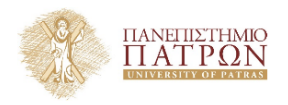

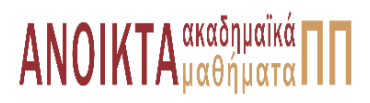

# Επιστηµονικός Υπολογισµός Ι

#### Ενότητα **5** : Επίλυση Γραµµικών Συστηµάτων

#### Ευστράτιος Γαλλόπουλος Τµήµα Μηχανικών Η/Υ & Πληροφορικής

<span id="page-0-0"></span>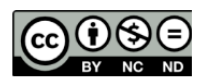

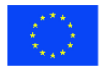

Evoumaïkn Evoan Eupwmalen Konsusso Taueria

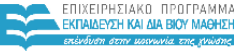

**UTTEMOY & ARAHTISMOY SIA AIAXEIPISHS** 

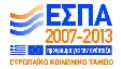

.<br>Με τη συγχρηματοδότηση της Ελλάδας και της Ευρωπαϊκής Ένωσης

- Το παρόν εκπαιδευτικό υλικό υπόκειται σε άδειες χρήσης Creative Commons.
- Για εκπαιδευτικό υλικό, όπως εικόνες, που υπόκειται σε άλλου τύπου άδειας χρήσης, η άδεια χρήσης αναφέρεται ρητώς.

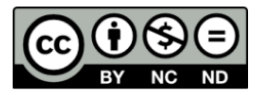

# Χρηµατοδότηση

- Το παρόν εκπαιδευτικό υλικό έχει αναπτυχθεί στα πλαίσια του εκπαιδευτικού έργου του διδάσκοντα.
- Το έργο **«Ανοικτά Ακαδηµαϊκά Μαθήµατα στο Πανεπιστήµιο Πατρών»** έχει χρηµατοδοτήσει µόνο τη αναδιαµόρφωση του εκπαιδευτικού υλικού.
- Το έργο υλοποιείται στο πλαίσιο του Επιχειρησιακού Προγράµµατος «Εκπαίδευση και ∆ια Βίου Μάθηση» και συγχρηµατοδοτείται από την Ευρωπαϊκή ΄Ενωση (Ευρωπαϊκό Κοινωνικό Ταµείο) και από εθνικούς πόρους.

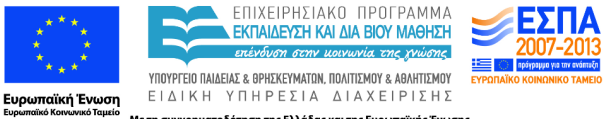

Με τη συγχρηματοδότηση της Ελλάδας και της Ευρωπαϊκής Ένωσης

- Επίλυση γραµµικών συστηµάτων και εκµετάλλευση ιδιοτήτων του µητρώου
- Παραγοντοποίηση LU µε µερική οδήγηση
- Επαναληπτική εκλέπτυνση
- Συµµετρικά ϑετικά ορισµένα µητρώα
- Παραγοντοποίηση Cholesky και µέθοδος Συζυγών Κλίσεων (CG)

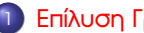

#### Επίλυση Γραμμικών Συστημάτων

- Απαλοιφή και [LU: Οργάνωση των υπολογισµών](#page-13-0)
- [Οργάνωση µε](#page-23-0) BLAS-3
- [Ανάλυση σφάλµατος επίλυσης τετραγωνικών συστηµάτων](#page-27-0)
- $\bullet$   $\mathcal O$ (πολυπλοκότητα αντιστροφής) =  $\mathcal O$ (πολυπλοκότητα πολλαπλασιασμού)
- Η παραγοντοποίηση µητρώων ϐασικό εργαλείο υπολογισµών και ερµηνευτικότητας
- <span id="page-5-0"></span>Επίλυση τριγωνικών συστηµάτων:
	- **· Βάσει DOT ή AXPY**
	- BLAS-2 ή BLAS-3 (για πολλά δεξιά µέλη)
	- Πίσω ευστάθεια αλγορίθµων
	- ∆είκτης κατάστασης προβλήµατος
	- Φράγµα για το εµπρός σφάλµα

∆ίνεται *A* ∈ R *n*×*n* . Αν τα *n* κύρια υποµητρώα του *A*(1 : *k*, 1 : *k*), *k* = 1, ..., *n* είναι αντιστρέψιµα, τότε υπάρχουν κάτω τριγωνικό µητρώο *L* µε όλα τα διαγώνια στοιχεία ίσα µε την µονάδα και άνω τριγωνικό µητρώο *U* τέτοια ώστε *A* = *LU*. Οι παράγοντες *L*, *U* είναι µοναδικοί και η ορίζουσα του *A* ειναι ίση µε το γινόµενο των διαγώνιων στοιχείων του *U*.

Υπάρχουν οι παράγοντες; Οι συνθήκες ύπαρξης είναι πολύ περιοριστικές (π.χ. δεν ισχύουν για το *A* = [0, 1; 1, 1]!) Γενικά. η απλή παραγοντοποίηση µπορεί να µην υπάρχει για πολλά µητρώα και για ακόµα περισσότερα να έχει αριθµητικά προβλήµατα (π.χ. αν *A* = [eps, 1; 1, 1]).

Το επόµενο ϑεώρηµα δείχνει ότι µε µια ελαφριά τροποποίηση, η παραγοντοποίηση ισχύει σχεδόν πάντα.

΄Εστω µητρώο *A* ∈ R *n*×*n* . Τότε υπάρχουν κάτω και άνω τριγωνικά µητρώα *L* και *U* αντίστοιχα και µεταθετικό µητρώο *P* ώστε *LU* = *PA* όπου το *L* έχει µονάδες στη διαγώνιο και είναι αντιστρέψιµο.

Παρατήρηση: Το µητρώο *P* <sup>&</sup>gt;*L* είναι αυτό που στη MATLAB αποκαλείται «ψυχολογικά κάτω τριγωνικό» αν καλέσουµε την lu µόνο µε δύο µεταβλητές εξόδου.

Στοιχειώσες μητρώο (ΣΜ) Gauss: 
$$
E(u, e_k; 1) = I - ue_k^{\top}
$$
όπου   
\n
$$
u = [\overbrace{0, ..., 0}^{k}, \overbrace{0, ..., 0}^{k}, \dots, \overbrace{0, ..., 1}^{\top}].
$$

- Τα ΣΜ Gauss είναι (κάτω) τριγωνικά
- τα διανύσµατα *u<sup>k</sup>* λέγονται διανύσµατα Gauss. Προσέξτε ότι καθένα (για *k* = 1, ....*n* − 1) χαρακτηρίζεται πλήρως από τα *n* − *k* στοιχεία στις ϑέσεις  $k + 1$  ως *n*.

# Στοιχειώδη (τριγωνικά) µητρώα **Gauss** και απαλοιφή (Επανάληψη από Γραµµική ΄Αλγεβρα)

Επιλέγουµε, για κάποιο *k* ώστε 1 ≤ *k* ≤ *n* − 1:

$$
t = 1, v = e_k
$$
  
\n
$$
u = [0, ..., 0, ..., \eta_{k+1}, ..., \eta_n]^T
$$
ώστε  $e_j^T u = 0, j = 1 : k$   
\nΣυμβολίζουμε  $L_k(u) = E(u, e_k; 1)$ 

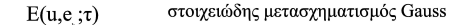

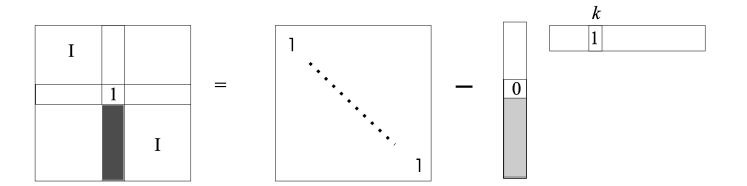

Tóre:

$$
L_k(u) = \left(\begin{array}{cc|cc|cc|cc} 1 & 0 & \cdots & 0 & \cdots & \cdots & 0 \\ 0 & 1 & 0 & \cdots & 0 & \cdots & \cdots & 0 \\ \hline \vdots & \vdots & \ddots & \vdots & \vdots & \vdots & \cdots & \vdots \\ \hline 0 & \cdots & 0 & 1 & 0 & \cdots & \cdots & 0 \\ \cdots & \cdots & 0 & -\eta_{k+1} & 1 & \cdots & \cdots & 0 \\ \vdots & \vdots & \vdots & \vdots & \vdots & \vdots & \vdots & \vdots \\ 0 & \cdots & 0 & -\eta_n & 0 & \cdots & \cdots & 1 \end{array}\right)
$$

 $\overline{\phantom{a}}$ 

# Ιδιότητες (Επανάληψη από Γραµµική ΄Αλγεβρα)

Η αντιστροφή είναι τετριµµένη:

$$
E(u, e_k; 1)E(u, e_k; -1) = I \Rightarrow (L_k(u))^{-1} = L_k(-u)
$$

Εργαλείο µηδενισµού διαδοχικών στοιχείων διανύσµατος: (Επανάληψη Γραµµικής) Έστω  $\pmb{x}=[\xi_1,...,\xi_n]^{\pmb{\tau}}$  για το οποίο  $\xi_{\pmb{k}}\neq\mathsf{0}.$  Τότε

$$
L_k(u)x = x - ue_k^T x
$$
  
=  $x - u\xi_k$   
=  $[\xi_1, ..., \xi_k, \xi_{k+1} - \xi_k \eta_{k+1}, ..., \xi_n - \xi_k \eta_n]^T$ .

Από αυτό ϕαίνεται πως επιλέγοντας η*<sup>j</sup>* = ξ*j*/ξ*<sup>k</sup>* για (*k* + 1 ≤ *j* ≤ *n*), ο µετασχηµατισµός *L<sup>k</sup>* (*u*) µηδενίζει τα στοιχεία του *x* στις ϑέσεις *k* + 1 : *n*, ενώ αφήνει τα υπόλοιπα ανέπαφα.

- ο υπολογισµός του *L<sup>k</sup>* (*u*) είναι ανανέωση 1ης τάξης του ταυτοτικού *I* . . .
- . . . όµως το *L<sup>k</sup>* (*u*) δεν χρειάζεται ποτέ από µόνον του . . .
- . . . αντίθετα, χρειάζεται η δράση του επί διανυσµάτων ή µητρώων, π.χ. *L<sup>k</sup>* (*u*)*y*, *L<sup>k</sup>* (*u*)*A*,
- . . . αξιοποιούµε τη δοµή του *L<sup>k</sup>* και υπολογίζουµε τη δράση του, όχι τις τιµές του:

π.χ. επί διάνυσµα *y*: *L<sup>k</sup>* (*u*)*y* = (*I* − *ue*<sup>&</sup>gt; *k* )*y* = *y* − *u*ψ*<sup>k</sup>* ⇒ \_AXPY π.χ. επί µητρώου *A*: *L<sup>k</sup>* (*u*)*A* = (*I* − *ue*<sup>&</sup>gt; *k* )*A* = *A* − *uA*(*k*, :) ⇒ \_GER και αν επίσης, όπως ισχύει,  $\mathsf{u}_\mathsf{k} = [0,\dots,0,\eta_{\mathsf{k}+1},\dots,\eta_{\mathsf{n}}]^\top$  τότε Οι παραπάνω πράξεις επηρεάζουν µόνον τις γραµµές *k* + 1 : *n* των *y* και *A*. Κόστη: 2(*n* − *k*) για το *L<sup>k</sup>* (*u*)*y* και 2(*n* − *k*)*n* για το *L<sup>k</sup>* (*u*)*A*

Απαλοιφή Gauss Εφαρµόζουµε µετασχηµατισµούς *L<sup>k</sup>* (*u<sup>k</sup>* ) διαδοχικά για *k* = 1, ..., *n* − 1 στο επαυξηµένο µητρώο [*A*, *b*] µέχρι απαλοιφής όλων των στοιχείων που ϐρίσκονται κάτω από την (κύρια) διαγώνιο. Μετά λύνουµε το σύστηµα που αποτελείται από το άνω τριγωνικό µητρώο και που έχει σαν δεξιό µέλος τον µετασχηµατισµένο *b*.

Παραγοντοποίηση *LU*: Εφαρµόζουµε µετασχηµατισµούς *L<sup>k</sup>* (*u<sup>k</sup>* ) διαδοχικά για *k* = 1, ..., *n* − 1 µέχρι να µετατραπεί το *A* σε άνω τριγωνικό, οπότε

<span id="page-13-0"></span> $L_{n-1}(u_{n-1})\cdots L_1(u_1)A=U$ 

από το οποίο προκύπτει και ο παράγοντας *L* και συνεχίζουµε µε την επίλυση των δυο τριγωνικών συστηµάτων.

Παρατήρηση: Το 1ο ϐήµα της *LU* δεν λαµβάνει υπόψη το δεξιό µέλος *b*.  $\Rightarrow$  η παραγοντοποίηση μπορεί να γίνει άπαξ και μετά μπορούμε να την επαναχρησιµοποιήσουµε για όσα δεξιά µέλη ϑέλουµε.

# Περιγραφή απαλοιφής (Επανάληψη από Γραµµική ΄Αλγεβρα)

Η διαδικασία αρχίζει µε την κατασκευή του µητρώου *A* (0) = *A*. Στη συνέχεια, το µητρώο µετασχηµατίζεται ϐαθµιαία

$$
A^{(k)} = L_k(u_k)A^{(k-1)}, k = 1, ..., n-1
$$
  
onóre 
$$
A^{(0)} \to A^{(1)} \to ... \to A^{(n-1)}
$$

- Το *A* (*k*) ϑα έχει µηδενικά κάτω από τη διαγώνιο στις στήλες 1 ως *k* και στο τέλος, ο *A* (*n*−1) είναι άνω τριγωνικός.
- όσα ενδιάµεσα αποτελέσµατα χρειάζονται αποθηκεύονται στον ίδιο χώρο µε το *A*
- Στο κάτω τριγωνικό τµήµα αποθηκεύουµε τα διανύσµατα Gauss *u*1, ..., *un*−<sup>1</sup>

Μέθοδος: (Επανάληψη από Γραµµική ΄Αλγεβρα) Για να µετασχηµατίσουµε το µητρώο στη µορφή *A* (*k*−1) → *A* (*k*) , πρέπει να απαλείψουµε τα στοιχεία στις ϑέσεις *k* + 1 : *n* της στήλης *k* αφαιρώντας πολλαπλάσια των στοιχείων στις ϑέσεις *k* : *n* της *k* γραµµής από τα αντίστοιχα στοιχεία των γραµµών  $j = k + 1 : n$ .

• Το διάνυσμα Gauss για την απαλοιφή των στοιχείων στις θέσεις (*k* + 1 : *n*, *k*) είναι

$$
\mathbf{u} = [0, ..., 0, \overbrace{0}^{\text{Béon } k}, \overbrace{\frac{\alpha_{k+1,k}}{\alpha_{kk}}}, \dots \overbrace{\frac{\alpha_{n,k}}{\alpha_{kk}}}^{\text{A}}]^{\top}
$$

- Τα χρωματισμένα στοιχεία στις θέσεις *k* + 1 : *n* αντιστοιχούν στο διάνυσμα *A*(*k*+1:*n*,*k*) *A*(*k*,*k*)
- Τα στοιχεία αυτά αποθηκεύονται στο κάτω τριγωνικό τµήµα του *A* (δηλ. το *L*)

Εφαρµόζεται ο µετασχηµατισµός Gauss στο υποµητρώο *A*(*k* : *n*, *k* : *n*):

$$
A(k : n, k : n) = (l - u(k : n)e_1^{\top})A(k : n, k : n)
$$
  
=  $A(k : n, k : n) - u(k : n)e_1^{\top}A(k : n, k : n)$   
=  $A(k : n, k : n) - u(k : n)A(k : n, k)$ 

Επίσης: *u*(*k*, *k*) = 0 οπότε δεν επηρεάζεται η 1η γραµµή του *A*(*k* : *n*, *k*). Επίσης: τα στοιχεία *A*(*k* + 1 : *n*, *k*) ϑα γίνουν µηδέν από τον ορισµό του *u*.  $\bullet$ 

$$
A(k + 1 : n, k + 1 : n) = A(k + 1 : n, k + 1 : n) - u(k + 1 : n)A(k, k + 1 : n)
$$
  
=  $A(k + 1 : n, k + 1 : n) - \frac{A(k + 1 : n, k)}{A(k, k)}A(k, k + 1 : n)$ 

Στο ϐήµα *k* = 1, ..., *n* − 1:

- <sup>1</sup> Τα στοιχεία της *k* στήλης στις ϑέσεις (*k* + 1 : *n*) αντικαθίστανται µε τα *<sup>A</sup>*(*k*+1:*n*,*k*) *A*(*k*,*k*) . Αυτά αποτελούν την *k* στήλη του *L*.
- <sup>2</sup> Τα στοιχεία στις ϑέσεις (*k* + 1 : *n*, *k* + 1 : *n*) αντικαθίστανται µε τα:

$$
A(k + 1 : n, k + 1 : n) = A(k + 1 : n, k + 1 : n) - \frac{A(k + 1 : n, k)}{A(k, k)} A(k, k + 1 : n)
$$

Τα στοιχεία στις ϑέσεις (*k*, *k* : *n*) αποτελούν την *k* γραµµή του *U*.

<sup>3</sup> Τα στοιχεία της διαγωνίου του *L* δεν αποθηκεύονται γιατί είναι έµµεσα γνωστά (µονάδες).

#### Στιγµιότυπο µετασχηµατισµών

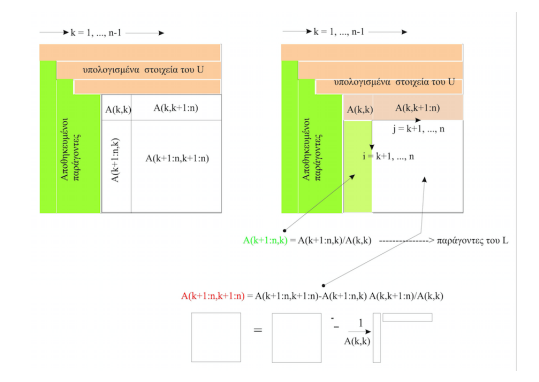

# Απλή υλοποίηση

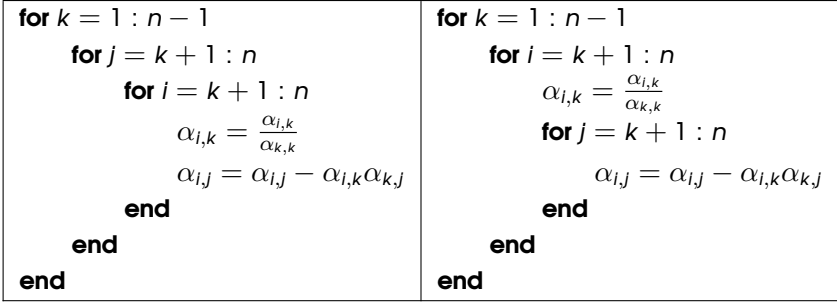

Παρατηρήστε:

- Οι δυο εσωτερικοί ϐρόχοι υλοποιούν ανανέωση (BLAS-2) του υποµητρώου στις ϑέσεις (*k* + 1 : *n*, *k* + 1 : *n*)
- Η σειρά των ϐρόχων στις δυο υλοποιήσεις είναι *kji* και *kij*

Ο αλγόριθµος που περιγράψαµε,

- είτε τελείωνει πρόωρα έχοντας συναντήσει κάποιο µηδενικό *A*(*k*, *k*),
- είτε υπολογίζει τα *n* − 1 διανύσµατα Gauss *u<sup>k</sup>* , *k* = 1 : *n* − 1 ώστε το *Ln*−<sup>1</sup> · · · *L*1*A* = *U* να είναι άνω τριγωνικό.

 $\frac{\textsf{Emplex}_\mathbf{C}}{\textsf{Comp}}\mathbf{A}=\mathbf{L}_1^{-1}\cdots\mathbf{L}_{n-1}^{-1}\mathsf{U}.$  Γνωρίζουμε ότι  $\mathbf{L}_k^{-1}=I+\mathbf{u}_k\mathbf{e}_k^T$  και πως *L* := *L*<sub>1</sub><sup>−1</sup> · · *L*<sub>1</sub><sup>−1</sup> · · <sup>*L*<sub>n−1</sub> ο · ι νωριςσόμε ο ι *L<sub>k</sub>* − *r* + α<sub>κ</sub>ε<sub>κ</sub> και πως<br>*L* := *L*<sub>1</sub><sup>−1</sup> · · *· L*<sub>n−1</sub> είναι κάτω τριγωνικός με την μονάδα στην διαγώνιο.</sup> Από τον ορισµό των *u<sup>j</sup>* , *ej* , *uje T uke T <sup>k</sup>* = 0 για *j* < *k*, *j*

$$
L = (l + u_1 e_1^T) \cdots (l + u_{n-1} e_{n-1}^T)
$$
  
= 
$$
l + \sum_{j=1}^{n-1} u_j e_j^T
$$

$$
T_{\text{qp}}^{\text{GAUSS.ELM/LU}} = \sum_{k=1}^{n-1} (n-k+2(n-k)^2)
$$

$$
\approx \frac{2n^3}{3}
$$

΄Οπως είδαµε η επίλυση των τριγωνικών συστηµάτων απαιτεί *O*(*n* 2 ) πράξεις.  $\Pi$ ολλά δεξιά μέλη Παραγοντοποιούμε το *Α* (δηλ. κόστος  $\alpha_1$ n $^3+\alpha_2$ n $^2+O(n)$ ) και µετά λύνουµε τα τριγωνικά συστήµατα (δηλ. κόστος *s*β*n* <sup>2</sup> + *O*(*n*)). Το συνολικό κόστος είναι

$$
\alpha_1 n^3 + (\alpha_2 + s\beta)n^2 + O(n)
$$

άρα το κόστος επίλυσης ανά µέλος είναι

$$
\alpha_1 \frac{n^3}{s} + \alpha_2 \frac{n^2}{s} + \beta n^2 + O(n).
$$

# Υλοποιήσεις

Το γενικό σχήµα υπολογισµού γράφεται και ως εξής: for  $2 = 2.2$ for  $2 = 2:2$ for  $2 = 2.2$  $\alpha_{ij} = \alpha_{ij} - \frac{\alpha_{ik}\alpha_{kj}}{\alpha_{kk}}$ α*kk* όπου *i*, *j* = *k* + 1 : *n* και *k* = 1 : *n* − 1. end end end Παρατηρήσεις

Οι κλασικές µέθοδοι έχουν για υπολογιστικό πυρήνα την ανανέωση BLAS-2

$$
A(k+1:n,k+1:n) = A(k+1:n,k+1:n) - \frac{A(k+1:n,k)A(k,k+1:n)}{A(k,k)}
$$

εποµένως περιορισµένη τοπικότητα.

#### Υλοποίηση *LU* µέσω **BLAS-3**

Κίνητρο:

\n- $$
\Omega = \frac{2}{3}n^3 + O(n^2)
$$
\n- $\Phi_{\text{min}} = n^2 + n, \ \mu_{\text{min}} \approx \frac{3}{2n}$
\n

 $\bullet \Rightarrow$  δυνάμει τοπικότητα. Πώς την αξιοποιούμε;

΄Εστω σύµµορφος τεµαχισµός του *A* και των παραγόντων *L*, *U*

$$
\left(\begin{array}{ccc} A_{11} & A_{12} & A_{13} \\ A_{21} & A_{22} & A_{23} \\ A_{31} & A_{32} & A_{33} \end{array}\right) = \left(\begin{array}{ccc} L_{11} & 0 & 0 \\ L_{21} & L_{22} & 0 \\ L_{31} & L_{32} & L_{33} \end{array}\right) \left(\begin{array}{ccc} U_{11} & U_{12} & U_{13} \\ 0 & U_{22} & U_{23} \\ 0 & 0 & U_{33} \end{array}\right),
$$

όπου *<sup>A</sup>*<sup>11</sup> ∈ R (*k*−1)β×(*k*−1)β , *<sup>A</sup>*<sup>22</sup> ∈ R β×β και *<sup>A</sup>*<sup>33</sup> ∈ R (*n*−*k*β)×(*n*−*k*β) ενώ τα *L*, *U* είναι τεµαχισµένα αντιστοίχως. Τότε

<span id="page-23-0"></span>
$$
\left(\begin{array}{ccc}\nL_{11}U_{11} & L_{11}U_{12} & L_{11}U_{13} \\
L_{21}U_{11} & L_{21}U_{12} + L_{22}U_{22} & L_{21}U_{13} + L_{22}U_{23} \\
L_{31}U_{11} & L_{31}U_{12} + L_{32}U_{22} & L_{31}U_{13} + L_{32}U_{23} + L_{33}U_{33}\n\end{array}\right),
$$

- Αν έχουµε υπολογίσει τις πρώτες (*k* − 1)β στήλες του *L* και τις (*k* − 1)β πρώτες γραµµές του *U*, δηλ. τα *L*11, *L*21, *L*<sup>31</sup> και *U*11, *U*12, *U*13.
- Πως µπορούµε να υπολογίσουµε τις επόµενες β στήλες του *L* και β γραµµές του *U*, δηλ. τα *L*22, *L*<sup>32</sup> και *U*22, *U*23.

```
\sqrt{ }\mathcal{L}L11U11 L11U12 L11U13
   L21U11 L21U12 + L22U22 L21U13 + L22U23
   L31U11 L31U12 + L32U22 L31U13 + L32U23 + L33U33
                                                          \setminus\vert,
```
Από τον τεµαχισµό ισχύουν τα παρακάτω:

$$
A_{22} = L_{21}U_{12} + \boxed{L_{22}U_{22}}
$$
  
\n
$$
A_{32} = L_{31}U_{12} + \boxed{L_{32}}U_{22}
$$
  
\n
$$
A_{23} = L_{21}U_{13} + L_{22}\boxed{U_{23}}
$$
  
\n
$$
A_{33} = L_{31}U_{13} + L_{32}U_{23} + \boxed{L_{33}U_{33}}
$$

όπου εντός πλαισίου είναι οι παράγοντες που πρέπει να υπολογιστούν στο παρόν ϐήµα.

Συγκεντρώνουµε τις εξισώσεις για *A*22, *A*<sup>32</sup> σε µια οµάδα

$$
\begin{bmatrix}\nA_{22} \\
A_{32}\n\end{bmatrix} = \begin{bmatrix}\nL_{21} \\
L_{31}\n\end{bmatrix} U_{12} + \begin{bmatrix}\nL_{22} \\
L_{32}\n\end{bmatrix} U_{22}
$$
\n
$$
A_{23} = L_{21} U_{13} + L_{22} U_{23}
$$
\n
$$
A_{33} = L_{31} U_{13} + L_{32} U_{23} + \boxed{L_{33} U_{33}}
$$

Μπορούµε τώρα να υλοποιήσουµε τις πράξεις χρησιµοποιώντας µόνον BLAS-3 και παραγοντοποίηση *LU* µητρώων µεγέθους β × β.

1) *A*<sup>22</sup> − *L*<sup>21</sup> *L*31 *U*<sup>12</sup> = *L*<sup>22</sup> *L*32 *U*<sup>22</sup> µε sGEMM και sGETF2 2) *A*<sup>23</sup> − *L*21*U*<sup>13</sup> = *L*<sup>22</sup> *U*<sup>23</sup> µε sGEMM και sGETRSM 3) υπολ. *A*ˆ<sup>33</sup> = *A*<sup>33</sup> − *L*31*U*<sup>13</sup> − *L*32*U*<sup>23</sup> µε sGEMM 4) *LU* παραγοντοποίηση του *A*ˆ<sup>33</sup> επανάληψη των ϐηµάτων 1 ως 4 (αναδροµή)

- sGETF2 Πρόκειται για τυποποιηµένη ονοµασία υλοποίησης της κλασικής *LU* παραγοντοποίησης µητρώου µε µερική οδήγηση (χωρίς BLAS-3) στη ϐιβλιοθήκη LAPACK (επόµενη διάλεξη). Θεωρούµε ότι η υλοποίηση γίνεται εξαιρετικά προσεκτικά με  $\beta$  επιλεγμένο με βάση το μέγεθος της cache.
- Η παραπάνω υλοποίηση µε οδήγηση χρησιµοποιείται στο πρόγραµµα sGETRF της LAPACK (επόµενη διάλεξη).

# Ανάλυση σφάλµατος LU και επίλυσης

πάντα στο σύστηµα α.κ.υ.

- <sup>1</sup> Πώς ϕράσσουµε το εµπρός σφάλµα
- <sup>2</sup> a posteriori και a priori
- <sup>3</sup> ∆ιερεύνηση πίσω ευστάθειας (αποδεικνύεται συνήθως εκ των υστέρω αλλά γενικά δεν ισχύει πάντα)
- **4** Αποτέλεσμα Rigal-Gaches
- <sup>5</sup> ∆είκτης κατάστασης προβλήµατος
- <sup>6</sup> Παραδείγµατα

#### Επισήµανση

<span id="page-27-0"></span>Πολλά στοιχεία που χρησιµοποιούµε προέρχονται από τα σηµαντικά συγγράµµατα των Golub και van Loan [\[GV12\]](#page-37-0), του N. Higham [\[Hig02\]](#page-37-1) του J. Demmel [\[Dem97\]](#page-37-2), και τη µονογραφία των F. Chatelin και V. Fraysse [\[CCF96\]](#page-37-3). Βήµατα: Με ϐάση την µεθοδολογία ανάλυσης πίσω σφάλµατος:

Κατάσταση αλγορίθµου: Προς τα πίσω ανάλυση σφάλµατος.

$$
\rightarrow \text{ εύρεση δεδομένων } [A + ΔA, b + δb] \text{ ώστε }(A + ΔA) x̃ = b + Δb.
$$

Κατάσταση προβλήµατος: Πόσο αλλάζει το αποτέλεσµα για µικρές διαταραχές των στοιχείων εισόδου;

Εμπρός σφάλμα Εύρεση φράγματος με βάση τα μεγέθη  $\frac{\| \Delta A \|}{\| A \|}$ ,  $\frac{\| \Delta b \|}{\| b \|}$ k*b*k και το δείκτη κατάστασης προβλήµατος.

#### Θεώρηµα

Αν για τα *A*, *x*, *b* ισχύει ότι *Ax* = *b* τότε αν το µητρώο *A* + ∆*A* είναι αντιστρέψιµο, ισχύει επίσης ότι (*A* + ∆*A*)(*x* + ∆*x*) = *b* + ∆*b* για κάποιο ∆*x* για το οποίο

$$
\frac{\|\Delta x\|}{\|x\|} \leq \frac{\kappa(A)}{1-\kappa(A)\frac{\|\Delta A\|}{\|A\|}} \left(\frac{\|\Delta A\|}{\|A\|} + \frac{\|\Delta b\|}{\|b\|}\right)
$$

Συνήθως αρκούµαστε στην προσέγγισή του ως κ(*A*) καθώς

$$
\frac{\kappa(A)}{1-\kappa(A)\frac{\|\Delta A\|}{\|A\|}}=\kappa(A)+\kappa^2(A)\frac{\|\Delta A\|}{\|A\|}+\cdots
$$

ΠΡΟΣΟΧΗ Μερικές ϕορές οδηγεί σε υπερβολικά απαισιόδοξο ϕράγµα και υπάρχουν τρόποι ϐελτίωσης (δ.κ. Skeel)

.

Προσοχή: Για να ισχύει το παραπάνω υποθέσαµε έµµεσα ότι

$$
0 < 1 - \kappa(A) \frac{\|\Delta A\|}{\|A\|} < 1 - \|\Delta^{-1}\| \|\Delta A\|
$$

δηλ.  $\|A^{-1}\| \|\Delta A\| < 1$ .

#### Λήµµα

΄Εστω νόρµα µητρώου που ικανοποιεί τη σχέση k*AB*k ≤ k*A*kk*B*k. Τότε αν  $\|A\| < 1$  το μητρώο *Ι − Α* είναι αντιστρέψιμο και  $(I-A)^{-1} = \sum_{j=0}^{\infty} A^j$  και *j*  $||(I - A)^{-1}|| \le 1/(1 - ||A||).$ 

ΕΡΩΤΗΣΗ: Πώς µπορούµε να συνδέσουµε το παραπάνω µε µια πλήρη ανάλυση του σφάλµατος·

• Αν δείχναμε ότι ένας συγκεκριμένος αλγόριθμος επίλυσης είναι πίσω ευσταθής, δηλ. ότι η υπολογισµένη λύση ˜*x* είναι η ακριβής λύση ενός παραπλήσιου συστήµατος,

π.χ.

$$
(A + \Delta A)\tilde{x} = b + \delta b
$$

έτσι ώστε  $\frac{\|\Delta A\|}{\|A\|}, \frac{\|\delta b\|}{\|b\|}$ ι<sup>βρ</sup>ι|| να είναι μικρά, π.χ. και φραγμένα από κάποιο μικρό  $\epsilon$ . Τότε µε ϐάση το παραπάνω ϕράγµα, µπορούµε να υπολογίσουµε άµεσα χρήσιµο άνω ϕράγµα για το εµπρός σφάλµα!

#### Πρακτικός «εκ των υστέρων» υπολογισµός πίσω σφάλµατος Για την επίλυση *Ax* = *b*

΄Εστω ότι υπολογίζουµε λύση ˆ*x* µε κάποια µέθοδο, π.χ. *LU* και ότι *r* = *b* − *A*ˆ*x* τότε

$$
\Delta A = \frac{r\hat{x}^\top}{\hat{x}^\top \hat{x}}
$$
  

$$
(A + \Delta A)\hat{x} = (b - r) + \frac{r\hat{x}^\top}{\hat{x}^\top \hat{x}}\hat{x} = (b - r) + r = b.
$$

΄Αρα

$$
(A + \Delta A)\hat{x} = b
$$
, ónou  $\|\Delta A\|_2 = \frac{\|r\|_2}{\|\hat{x}\|_2}$ .

#### Θεώρηµα [Rigal+Gaches (τροποποιηµένο)]

΄Εστω ότι υπολογίστηκε η λύση ˆ*x* του συστήµατος *Ax* = *b* και ότι το κατάλοιπο είναι *r* = *b* − *A*ˆ*x*. Τότε, το (εκ των υστέρων) πίσω σφάλµα µπορεί να οριστεί ως

$$
\beta_N = \inf \{ \omega | (A + \Delta A)\hat{x} = b, ||\Delta A|| \le \omega ||A|| \}
$$

και να υπολογιστεί ως

$$
\beta_N = \frac{\|r\|}{\|A\| \|\hat{\mathbf{x}}\|}
$$

(µπορούµε να ¨αναθέσουµε σφάλµα¨ και στο *b*, οπότε β*<sup>N</sup>* = k*r*k <u>||A||||Ŷ||+||</u>b|| ).<br>||A||||Ŷ||+||b|| <sup>)</sup>. Μικρές αλλαγές ∆*A*, ∆*b* στα δεδοµένα του προβλήµατος «επίλυση γραµµικού συστήµατος *Ax* = *b*» οδηγούν στο παρακάτω ϕράγµα για το εµπρός σχετικό σφάλµα:

$$
\frac{\|\Delta x\|}{\|x\|}\leq \frac{\kappa(A)}{1-\kappa(A)\frac{\|\Delta A\|}{\|A\|}}\left(\frac{\|\Delta A\|}{\|A\|}+\frac{\|\Delta b\|}{\|b\|}\right).
$$

Αν εφαρµόσουµε έναν αλγόριθµο επίλυσης συστήµατος, το (εκ των υστέρων) πίσω σφάλµα ορίζεται ως

$$
\beta_N = \inf \{ \omega | (A + \Delta A)\hat{x} = b, ||\Delta A|| \le \omega ||A|| \}
$$

όπου

$$
\beta_N = \frac{\|r\|}{\|A\| \|\hat{\mathbf{x}}\|}
$$

Mε βάση τα παραπάνω, αν γνωρίζουμε τα  $\kappa(A), \hat{x}, r$  μπορούμε να εκτιμήσουμε ένα αξιόπιστο άνω ϕράγµα για το εµπρός σφάλµα ως εξής:

- υπολογίζουµε κ(*A*),
- υπολογίζουμε  $\beta_{\sf N}=\frac{\|r\|}{\|{\sf A}\|{\|\hat{\bf x}\|_1}}$ <u>——||′||</u><br>||A||||̂x||+||b|| ′
- **•** και εφόσον  $\beta_N \kappa(A) < 1$ ,

$$
\frac{\|\Delta\mathsf{x}\|}{\|\mathsf{x}\|} \leq \frac{2\beta_{\mathsf{N}}\kappa(\mathsf{A})}{1-\kappa(\mathsf{A})\beta_{\mathsf{N}}}
$$

∆εξί µέλος *b* = *A* ∗ ones(*n*, 1). Το ferr2 είναι το παραπάνω ϕράγµα. Λύση µέσω  $\sqrt{6}$  MATLAB 7.5.

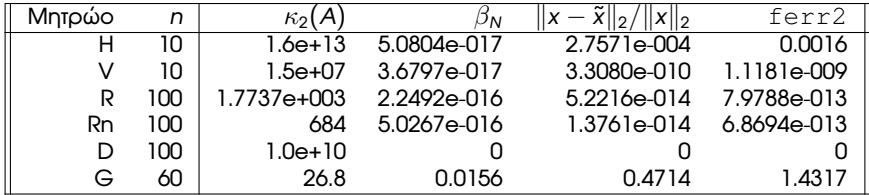

*H* : hilb(n) - µεγάλο κ(*A*), µικρό πίσω σφάλµα

*V* : vander(linspace(0, 1, 10)) - µεγάλο κ(*A*), µικρό πίσω σφάλµα

- *R* : rand(n) μέτριο  $\kappa(A)$ , μικρό πίσω σφάλμα
- *Rn* : randn(n) µέτριο κ(*A*), µικρό πίσω σφάλµα
- *D* : diag([1e − 10, ones(1, n − 1)]), μεγάλο κ(A), 0 πίσω σφάλμα, κακή εκτίµηση σφάλµατος
- *G* : gfpp(n) µικρό κ(*A*), µεγάλο πίσω σφάλµα

# Βιβλιογραφία I

<span id="page-37-3"></span>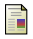

F. Chaitin-Chatelin and V. Frayssé.

*Lectures on Finite Precision Computations*.

SIAM, Philadelphia, 1996.

<span id="page-37-2"></span>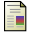

J.W. Demmel.

*Applied Numerical Linear Algebra*.

SIAM, Philadelphia, 1997.

<span id="page-37-0"></span>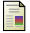

G.H. Golub and C.F. Van Loan.

*Matrix Computations*.

The Johns Hopkins University Press, Baltimore, 3d edition, 2012.

<span id="page-37-1"></span>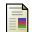

N.J. Higham.

*Accuracy and Stability of Numerical Algorithms*.

SIAM, Philadelphia, 2nd edition, 2002.

Ε. Γαλλόπουλος.

*Επιστηµονικός Υπολογισµός Ι*.

Πανεπιστήµιο Πατρών, 2008.

#### **Copyright** Πανεπιστήµιο Πατρών - Ευστράτιος Γαλλόπουλος 2015

''Επιστηµονικός Υπολογισµός Ι'', ΄Εκδοση: 1.0, Πάτρα 2013-2014. ∆ιαθέσιµο από τη δικτυακή διεύθυνση: <https://eclass.upatras.gr/courses/CEID1096/>

# **Τέλος Ενότητας**

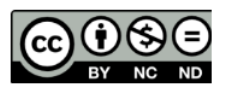

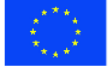

Ευρωπαϊκή Ένωση Eupumateó Konservai Tapelo

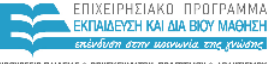

YOOYPEED DAIAEIAE & BPHEKEYMATON, DOATTEMOY & ABAHTIEMOY ΕΙΔΙΚΗ ΥΠΗΡΕΣΙΑ ΔΙΑΧΕΙΡΙΣΗΣ

Με τη συγχρηματοδότηση της Ελλάδας και της Ευρωπαϊκής Ένωσης

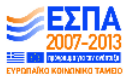